# Welcome to BHE Dental Microsite and Online Enrollment Portal

Add or remove dependents from your campus's dental plan and make important updates quickly and easily with HPI's online eligibility process.

## **Getting Started: Employer Screen Selection**

Look up Plan Documents, COBRA Rates, or access the Enrollment Portal from the BHE Employer screen.

| Select:               | То:                                                                                                    |
|-----------------------|----------------------------------------------------------------------------------------------------|
| Enrollment Portal     | Sign in to access the MESA Enrollment Portal                                                              |
| Dental Plan Documents | Review or download plan summaries and document, download<br>an Enrollment Form or review common questions |
| COBRA Rate            | View the current COBRA rates                                                                              |
| Contact Us            | Submit an Enrollment question                                                                             |

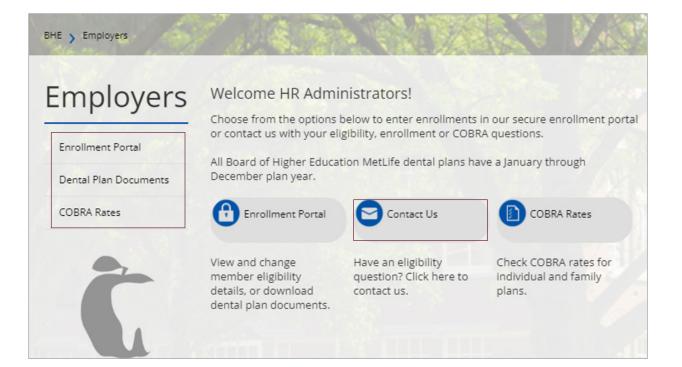

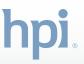

## BHE Member Enrollment Self Service Access (MESA) Enrollment Process

Managing your campus's dental plan roster is easy with HPI's online eligibility processing. Add or remove employees and dependents from the dental plan and provide important updates —quickly and securely.

## **Enrollment Portal**

### Log in using the following:

- Group number, enter 700HW
- Email: enter individual campus administrator's email address
- Password: HPI will assign an initial default password that you will change
- Select "I am not a Robot," then click **Submit**
- Select **Manage Enrollment** from the main menu, which will direct you to MESA

### Select either Enrollment or Member.

- Enrollment: add or update dependent(s)
- Member: perform a search on an employee and see existing dependents

| Employers               | Welcome HR Adr                                                                                                    |                                                                                                    |                                                  |
|-------------------------|----------------------------------------------------------------------------------------------------|----------------------------------------------------------------------------------------------------|--------------------------------------------------|
| Enrollment Portal       | <ul> <li>Choose from the option<br/>or contact us with your</li> </ul>                                                                                                    | is below to enter enrollments i<br>eligibility, enrollment or COBR                                                                                                    | n our secure enrollme<br>A questions.            |
| Dental Plan Documents   | All Board of Higher Edu<br>December plan year.                                                                                                    | cation MetLife dental plans ha                                                                                                    | e a January through                              |
| COBRA Rates             | Enrollment Portal                                                                                                    | Contact Us                                                                                                    | COBRA Rates                                      |
| Ĉ                       | View and change<br>member eligibility<br>details.or download<br>dental plan documents                                                                                                    | Have an eligibility<br>question? Click here to<br>contact us.                                                                                                    | Check COBRA rate<br>Individual and fam<br>plans. |
| Employers               | Enrollment and Re                                                                                                    | port Portal Login<br>wing our online servicing to m<br>. Let us know how we can bett                                                                                                    | ake managing your p                              |
| > Enrollment and Report |                                                                                                    |                                                                                                    |                                                  |
| Portal                  | By logging in to the Empl     Download importan                                                                                                    | oyer Portal, you may have acci                                                                                                    | 55 (0)                                           |
| Helpful Information     | Manage enrollment                                                                                                    | and eligibility                                                                                                    |                                                  |
| Dental Plan Documents   | View your plan bene                                                                                                    | fits                                                                                                    |                                                  |
| COBRA Rates             | Log In<br>NEW - Change to Group                                                                                                    | Number Login                                                                                                    |                                                  |
| CODRA Rates             | If you have a 6-character                                                                                                    | group code: Enter the last thr                                                                                                    | e characters of your                             |
|                         | code (ex. for group 00580                                                                                                    | 10, enter 800)                                                                                                    |                                                  |
|                         | Group Number                                                                                                    |                                                                                                    |                                                  |
|                         | Email                                                                                                    |                                                                                                    |                                                  |
|                         | Password                                                                                                    |                                                                                                    |                                                  |
|                         | For added security, pleas                                                                                                    | e complete the recaptcha belo                                                                                                    | w.                                               |
|                         |                                                                                                    | 0                                                                                                    |                                                  |
|                         | l'm not a robot                                                                                                    | reCAPTCHA<br>Privacy - Terma                                                                                                    |                                                  |
| -                       | Submit >                                                                                                    |                                                                                                    |                                                  |
|                         | Submit >                                                                                                    |                                                                                                    |                                                  |
|                         |                                                                                                    |                                                                                                    |                                                  |
|                         |                                                                                                    | A CONTRACT OF A CONTRACT OF A CONTRACT OF A CONTRACT OF A CONTRACT OF A CONTRACT OF A CONTRACT OF A CONTRACT OF                                                                                                    | 20 100                                           |
|                         | Employees > Employees Portal                                                                                                    | N 10- 100 0                                                                                                    |                                                  |
| De s                    | , Employers ) Envolument Portal                                                                                                    | 10000                                                                                                    |                                                  |
| 1 St 25                 | nplovers Enroll                                                                                                    | ment Portal                                                                                                    |                                                  |
| En                      | nployers Enrolli<br>Please s                                                                                                    | ment Portal<br>leet the program you would like to ent<br>c, CATHERINE LUKAS, You are logged in                                                                                                    |                                                  |
| En                      | Inployers Enrolling<br>Prese s<br>Enrollment Portal Welcom<br>Neight/ Information Prese s                                                                                                    | elect the program you would like to en<br>t, CATHERINE LUKAS, You are logged in<br>elect the program you would like to ent                                                                                                    | to FRAMINGHAM STATE UP                           |
|                         | nployers Enroll<br>Please 5<br>Reportment Portal Welcom<br>Melpful Information Please 5<br>Get Reported                                                                                                    | elect the program you would like to ent<br>c, CATHERINE LUKAS, You are logged in                                                                                                    | to FRAMINGHAM STATE UP                           |
|                         | Inclusion Press Participation Press Participat | Nect the program you would like to ent<br>c, CATHERINE LUKAS, You are logged in<br>Nect the program you would like to ent<br><b>t Benefits</b>                                                                                        | to FRAMINGHAM STATE UP                           |
|                         | Inployers Enroll<br>Provinest Paral<br>Neptit Internation<br>On Regional<br>Dis Card<br>Brail Rand Sciences<br>Brail Rates                                                                                                    | Het the program you would like to ent<br>, CATHERINE LUKAS, You are logged in<br>Het the program you would like to ent<br>a Benefits<br>form Census<br>formilment                                                                     | to FRAMINGHAM STATE UP                           |
|                         | Inployers<br>Broilmert Portal<br>Weight Information<br>Out Registered<br>Vour Fla<br>Data Documents<br>Magnet                                                                                                    | Het the program you would like to ent<br>, CATHERINE LUKAS, You are logged in<br>Het the program you would like to ent<br>a Benefits<br>form Census<br>formilment                                                                     | to FRAMINGHAM STATE UI                           |
|                         | Inployers Enroll<br>Provinest Paral<br>Neptit Internation<br>On Regional<br>Dis Card<br>Brail Rand Sciences<br>Brail Rates                                                                                                    | Het the program you would like to ent<br>, CATHERINE LUKAS, You are logged in<br>Het the program you would like to ent<br>a Benefits<br>form Census<br>formilment                                                                     | to FRAMINGHAM STATE UP                           |
|                         | Inployers Enroll<br>Provinest Paral<br>Neptit Internation<br>On Regional<br>Dis Card<br>Brail Rand Sciences<br>Brail Rates                                                                                                    | Het the program you would like to ent<br>, CATHERINE LUKAS, You are logged in<br>Het the program you would like to ent<br>a Benefits<br>form Census<br>formilment                                                                     | to FRAMINGHAM STATE UP                           |
|                         | Inployers Enroll<br>Provinest Paral<br>Neptit Internation<br>On Regional<br>Dis Card<br>Brail Rand Sciences<br>Brail Rates                                                                                                    | Het the program you would like to en-<br>c. Chi-fifther LUXAS, You are logged in<br>the the program you would like to en-<br>te the program you would like to ent<br>to the program you would like to ent<br>to more the<br>terminent | to FRAMINGHAM STATE UP                           |

hpi

Home En

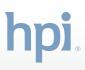

## **Member Search**

You have access to the history of enrollment in the Non-Unit and MTA dental plans at your campus.

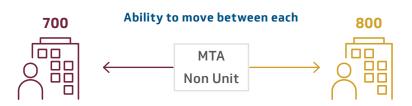

There are two **Group IDs** for the Board of Higher Education Dental plans:

- 1. Non-Unit Higher Education Health and Welfare Fund Dental Plan 700HW
- 2. MTA Higher Education Health and Welfare Fund Dental Plan 800HW

Each campus will have a unique **Location ID** associated with each of the MTA and Non-Unit groups.

#### Example:

| Group ID | Group                                             | Location ID | Location Name               |
|----------|---------------------------------------------------|-------------|-----------------------------|
| 700HW    | Non-Unit Higher Education Health and Welfare Fund | 707         | Framingham State University |
| 800HW    | MTA Higher Education Health and Welfare Fund      | 807         | Framingham State University |

#### **Member Search Options**

• Click **Member** to access the Member Search.

### Note: *Red asterisk* denotes a required field, at least one of the required fields must be filled in to complete a search.

- Search Options
  - Default is both Employee and Dependents
  - Employees Only
  - Dependents Only
- Enter the employee's information; then click **Search**.
  - First Name
  - Middle Name
  - Last Name
  - Date of Birth
  - Patient ID (employee ID, dental policy ID that starts with 989, or SSN)

| Home Enrollment Men                | aber                            |
|------------------------------------|---------------------------------|
| lome > Member Search > Member Sear |                                 |
|                                    |                                 |
| Member Search Resu                 | Its                             |
| Search                             |                                 |
| Search Options * :                 | Both Employees and Dependents 🗸 |
| First Name :                       | j                               |
| Middle Name :                      |                                 |
| Last Name * :                      | smith                           |
| Date of Birth :                    | 5363                            |
| Patient ID * :                     |                                 |
|                                    |                                 |
| Home Enrollment Men                | nber                            |
| Home > Member Search               |                                 |
| Member Search                      |                                 |
| * Indicates Mandatory Fields / S   |                                 |
| Search                             | ections                         |
|                                    |                                 |
| Search Options * :                 | Both Employees and Dependents 🗸 |
| First Name :<br>Middle Name :      |                                 |
| Middle Name :                      | Smith                           |
| Date of Birth :                    |                                 |
| Patient ID * :                     | und l                           |
|                                    |                                 |
|                                    | Search Clear Cancel             |

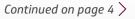

• In the example below, this member is associated to both **Non-Unit** and **MTA**. The user can view both records as they relate to this employee.

| Member Sear         | ch Results |                |               |                   |            |          |                    |                  |
|---------------------|------------|----------------|---------------|-------------------|------------|----------|--------------------|------------------|
| Search              |            |                |               |                   |            |          |                    |                  |
| Search Results      |            |                |               |                   |            |          |                    | E                |
| Show 10 v records p | er page    |                |               |                   |            | << First | >   < Previous   1 | lext >   Last >> |
| Member Name         | Status     | Effective Date | Date of Birth | Street            | City       | State    | Zip Code           | Location         |
| John Smith          | Active     | 09/01/2023     | 10/13/1975    | 123 Same Street   | Framingham | MA       | 12345              | 807              |
| John Smith          | Terminated | 07/01/2021     | 10/13/1975    | 123 Teachers Lane | Framingham | MA       | 12345              |                  |

• Users can click on the **Member Name** link to access each of the records.

(Note the fields for Status and Effective Date on the list view.)

## **Eligibility Screen**

• Top section contains member demographics.

• Bottom portion contains the coverage information for this timeframe.

• To view enrollment history dating back to 1/01/2023, click the **View Coverage History**. (Return to the Member Search by clicking on the Back button.)

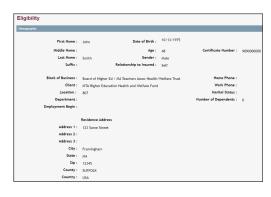

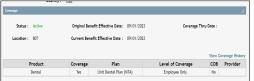

| verage                    |          |                            |                                    |            |           |
|---------------------------|----------|----------------------------|------------------------------------|------------|-----------|
| Status : Terminated       |          | Effective Date: 07/01/2021 | Coverage T                         | hru Date : |           |
| Location : 807<br>Product | <b>6</b> | Plan                       | 1                                  | COB        | Provide   |
| Product                   | Coverage | Unit Dental Plan (MTA)     | Level of Coverage<br>Employee Only | No         | Provide   |
| verage                    |          |                            |                                    |            |           |
| Status : Active           |          | Effective Date: 01/01/2021 | Coverage T                         | hru Date : | 06/30/202 |
|                           |          |                            |                                    |            |           |
| Product                   | Coverage | Plan                       | Level of Coverage                  | COB        | Provide   |

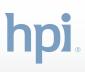

## Adding a Dependent

Important: The only way for HPI to receive a dependent enrollment is through this (MESA) online enrollment tool or via an enrollment form. Employee dental enrollment is passed on a data file after each payroll period.

- Click on **Perform Enrollment** from the Enrollment tab.
- Select employee's current active location.
  - Non-Unit Higher Education Health and Welfare Fund
  - MTA Higher Education Health and Welfare Fund

*In the previous example from the Member Search, the Active record was associated with location 807 (Unit).* 

- Select the correct location for the Employee's Active record to add the dependent. Then click **Assume Location**.
- Select Add Dependent from the Change Type dropdown.
- Add a Coverage Start Date
- Click Go.
- Enter the name of the employee or an ID; then click **Search**.

## Note: adding a first name initial will help to minimize your search results.

• Select the member by clicking on their name.

You'll move through a series of screens to perform enrollment. View where you are in the process by referencing the progress bar.

- The first tab, Employee Information, is not editable. Simply click
   Save & Continue to move to the next tab.
  - Employee Information- View only
  - Dependent Information- Add dependent details
  - Plan Elections- select the coverage for the dependent
  - Supplemental- this screen will be bypassed
  - Review review and edit data entered for dependent
  - Complete- provide sign off and submit the dependent addition

|                                           | hpi.                                                                                                    |
|-------------------------------------------|----------------------------------------------------------------------------------------------------|
|                                           | Home Enrollment Member                                                                                                    |
|                                           | Perform Enrollment                                                                                                    |
|                                           | Home Pending Requests Perform Enrollment                                                                                                    |
|                                           | Welcom Reports                                                                                                    |
|                                           |                                                                                                    |
|                                           |                                                                                                    |
|                                           |                                                                                                    |
| Member Searc                              | :h Results                                                                                                    |
| Search<br>Search Results                  | -<br>                                                                                                    |
| Show 10 v records p                       | er page <<< Pirst >   < Pirston   Next >   Lest >>                                                                                                    |
| Member Name<br>John Smith                 | Status         Effective Date         Date of Birth         Street         City         State         Zip Code         Location           Active         09/01/2023         10/13/1975         123 Same Street         Framingham         MA         12245         807                                                                                                    |
| John Smith                                | Terminated         07/01/2021         10/13/1975         123 Teachers Lane         Framingham         MA         12345         207                                                                                                    |
| Home Enrollm                              | Member                                                                                                    |
| Assume Loc                                | ation                                                                                                    |
|                                           | Block of Business Client Location(s) Address                                                                                                    |
|                                           | of Higher Ed / NA Teachers Sacsc 700HW, 700HW, Mox-Unit Higher Education Health and 707, Framingham State University of Higher Ed / NA Teachers Sacsc 800HW, 800HW, NTA Higher Education Health and 907, Framingham State University 407, Framingham State University 407, Framingham State State S |
|                                           | Health/Welfare Trust Welfare Fund University                                                                                                    |
| Assume Locatio                            | n,                                                                                                    |
| [                                         | Enrollment                                                                                                    |
|                                           |                                                                                                    |
|                                           | *Indicates required field.                                                                                                    |
|                                           | Changes                                                                                                    |
|                                           | Changes                                                                                                    |
|                                           | Make and submit changes related                                                                                                    |
|                                           | to existing employees and<br>dependents.                                                                                                    |
|                                           | Change Type* : Select -                                                                                                    |
|                                           | Coverage Start Date* : - Select -                                                                                                    |
|                                           | Add Dependent(s)<br>Other Miscellaneous Change                                                                                                    |
| l                                         |                                                                                                    |
|                                           | Change Type*: Add Dependent(s)                                                                                                    |
|                                           | Coverage Start Date*: 02/01/2024                                                                                                    |
|                                           | GO                                                                                                    |
| l                                         |                                                                                                    |
| Member Searc                              | ch Results                                                                                                    |
| Search Results                            |                                                                                                    |
| Show 10 v records p                       |                                                                                                    |
| Member Name<br>John Smith                 | Status         Effective Date         Date of Birth         Street         City         State         Zip Code         Location           Active         09/01/2023         10/13/1975         123 Same Street         Framingham         MA         12345         807                                                                                                    |
| John Smith                                | Terminated         07/01/2021         10/13/1975         123 Teachers Lane         Framingham         NA         12345         707                                                                                                    |
|                                           | Home Enrollment Member                                                                                                    |
|                                           | Home > Member Search > Member Search Results                                                                                                    |
|                                           | Member Search Results                                                                                                    |
|                                           | Search                                                                                                    |
|                                           | Search Options * : Both Employees and Dependents 🗸                                                                                                    |
|                                           | First Name : j                                                                                                    |
| - I                                       | Middle Name :                                                                                                    |
|                                           | Last Name * : smith                                                                                                    |
|                                           | Date of Birth :                                                                                                    |
|                                           | Patient ID * :                                                                                                    |
|                                           | Search Clear                                                                                                    |
|                                           |                                                                                                    |
| Employee In                               | iformation<br>ig an incomplete Life Event enrollment. If you wish to cancel it, you can cancel the enrollment and start over.                                                                                                    |
|                                           | ployee Information Dependent Information Plan Elections Supplemental Review Complete                                                                                                    |
| * Indicates Mandal<br>Employee Informatio | tory Fields / Sections<br>in for Pair Period 1 12/31/2023                                                                                                    |
|                                           | First Name*: John                                                                                                    |
|                                           | Middle Name : Last Name ': Smith                                                                                                    |
|                                           | Suffix : Emsil :                                                                                                    |
|                                           |                                                                                                    |
| Other                                     | nsurance                                                                                                    |
| othern                                    |                                                                                                    |
| Do You                                    | u Have Other Insurance? * : O Yes 🖲 No                                                                                                    |
| Save                                      | e & Continue Save & Exit Reset Back                                                                                                    |

## **Dependent Information**

• Enter all required Dependent Information fields.

Note: Residence Address will automatically fill from the member's data. If the dependent has a different address than the member, please make the appropriate update.

- Two additional fields are required for the dependent:
  - Medicare Coverage Type: Select the appropriate option from the dropdown
  - Do you have Other Insurance?
  - No is the Default
  - If **Yes**, Additional options will allow the User to complete the section as it pertains to the Dental Insurance
- To complete updates for the dependent, enter the user's (your) **First and Last** name. Then click **Save & Continue**.
- To add an additional dependent, click Add Dependent.
- If no other dependent(s) are needed, click **Save & Continue**.

| Г                     | marcates manaatory ricitas r sections                                                                                                    |                                                                                                    |                                                                                                    |                                                                                                    |
|-----------------------|----------------------------------------------------------------------------------------------------|----------------------------------------------------------------------------------------------------|----------------------------------------------------------------------------------------------------|----------------------------------------------------------------------------------------------------|
|                       | New Dependent Information for Plan Period: 05                                                                                                    | 01/2023                                                                                                    |                                                                                                    |                                                                                                    |
|                       | First Name * :                                                                                                    | Sally                                                                                                    |                                                                                                    |                                                                                                    |
|                       | Middle Name :                                                                                                    | unity                                                                                                    |                                                                                                    |                                                                                                    |
|                       | Last Name * :                                                                                                    | Smith                                                                                                    |                                                                                                    |                                                                                                    |
|                       | Suffix :                                                                                                    |                                                                                                    |                                                                                                    |                                                                                                    |
|                       | Email :                                                                                                    |                                                                                                    |                                                                                                    |                                                                                                    |
|                       | Gender * :                                                                                                    | Female                                                                                                    | *                                                                                                    |                                                                                                    |
|                       | Relationship Code * :                                                                                                    | Child                                                                                                    | ~                                                                                                    |                                                                                                    |
|                       | Dependent Social Security Number :                                                                                                    |                                                                                                    |                                                                                                    |                                                                                                    |
|                       | Dependent Certificate Number :                                                                                                    |                                                                                                    |                                                                                                    |                                                                                                    |
|                       | Alternate ID 1 :                                                                                                    |                                                                                                    |                                                                                                    |                                                                                                    |
|                       | Date of Birth * :                                                                                                    | 01/31/2024                                                                                                    |                                                                                                    |                                                                                                    |
|                       |                                                                                                    | Select                                                                                                    |                                                                                                    |                                                                                                    |
|                       | Language :<br>Dependent Status * :                                                                                                    | Active                                                                                                    | -                                                                                                    |                                                                                                    |
|                       | Dependent Status - :                                                                                                    | Active                                                                                                    | ÷                                                                                                    |                                                                                                    |
|                       |                                                                                                    |                                                                                                    |                                                                                                    |                                                                                                    |
|                       |                                                                                                    | Residence Address                                                                                                    |                                                                                                    |                                                                                                    |
|                       | Residence Address 1 * :                                                                                                    | 123 Same Street                                                                                                    |                                                                                                    |                                                                                                    |
|                       | Residence Address2 :                                                                                                    |                                                                                                    |                                                                                                    |                                                                                                    |
|                       | Residence Address3 :                                                                                                    |                                                                                                    |                                                                                                    |                                                                                                    |
|                       | Postal Code *                                                                                                    | 01701                                                                                                    |                                                                                                    |                                                                                                    |
|                       | City * :                                                                                                    | Framingham                                                                                                    |                                                                                                    |                                                                                                    |
|                       | State * :                                                                                                    | MASSACHUSETTS                                                                                                    | v 🕕                                                                                                    |                                                                                                    |
|                       | Country :                                                                                                    | UNITED STATES                                                                                                    |                                                                                                    | (dress is entered)                                                                                                    |
|                       |                                                                                                    |                                                                                                    |                                                                                                    |                                                                                                    |
|                       |                                                                                                    |                                                                                                    |                                                                                                    |                                                                                                    |
|                       | Home Phone 1                                                                                                    |                                                                                                    |                                                                                                    |                                                                                                    |
|                       | Home Phone 1<br>Home Phone 2                                                                                                    |                                                                                                    |                                                                                                    |                                                                                                    |
|                       | Home Phone 2<br>Work Phone 1                                                                                                    |                                                                                                    | Work Ext 1 :                                                                                                  |                                                                                                    |
|                       |                                                                                                    |                                                                                                    |                                                                                                    |                                                                                                    |
|                       | Work Phone 2                                                                                                    |                                                                                                    | Work Ext 2 :                                                                                                  |                                                                                                    |
|                       | Mobile Phone 1                                                                                                    |                                                                                                    |                                                                                                    |                                                                                                    |
|                       | Mobile Phone 2                                                                                                    |                                                                                                    |                                                                                                    |                                                                                                    |
|                       | Fax                                                                                                    | :                                                                                                    |                                                                                                    |                                                                                                    |
|                       |                                                                                                    |                                                                                                    |                                                                                                    |                                                                                                    |
|                       | Medicare Coverage Type *                                                                                                    |                                                                                                    | ~                                                                                                    |                                                                                                    |
|                       | Full Time Student                                                                                                    | : 🔿 Yes 🛞 No                                                                                                    |                                                                                                    |                                                                                                    |
|                       | Other Insurance                                                                                                    |                                                                                                    |                                                                                                    |                                                                                                    |
|                       |                                                                                                    | -                                                                                                    |                                                                                                    |                                                                                                    |
|                       | Do You Have Other Insurance?*                                                                                                    | 🔿 Yes 🏽 No                                                                                                    |                                                                                                    |                                                                                                    |
|                       |                                                                                                    |                                                                                                    |                                                                                                    |                                                                                                    |
|                       | -                                                                                                    |                                                                                                    |                                                                                                    |                                                                                                    |
|                       |                                                                                                    |                                                                                                    |                                                                                                    |                                                                                                    |
|                       | Medicare Cove                                                                                                    | erage Type * :                                                                                                    | Select                                                                                                    | ~                                                                                                    |
|                       | F-11 T                                                                                                    | and the state of the state of t                                                                                                    | Select                                                                                                    |                                                                                                    |
|                       | Full In                                                                                                    | me Student :                                                                                                    |                                                                                                    |                                                                                                    |
|                       |                                                                                                    |                                                                                                    | No Medicare                                                                                                   |                                                                                                    |
|                       |                                                                                                    |                                                                                                    | Medicare A and D Prin                                                                                         |                                                                                                    |
|                       | Other Insurance                                                                                                    |                                                                                                    | Medicare A, B and D P                                                                                         | rimary                                                                                                    |
|                       |                                                                                                    |                                                                                                    | Medicare B and D Prin                                                                                         | ary                                                                                                    |
|                       |                                                                                                    |                                                                                                    |                                                                                                    |                                                                                                    |
|                       |                                                                                                    |                                                                                                    |                                                                                                    |                                                                                                    |
|                       | Do You Have Other In                                                                                                    | surance? * : 🔘                                                                                                    | Medicare D Primary                                                                                            |                                                                                                    |
|                       | Do You Have Other In                                                                                                    | surance? * : 〇                                                                                                    | Medicare Part A Prima                                                                                         |                                                                                                    |
|                       | _                                                                                                    |                                                                                                    | Medicare Part A Prima<br>Medicare Part A and B                                                                | Primary                                                                                                    |
|                       | Do You Have Other In                                                                                                    |                                                                                                    | Medicare Part A Prima                                                                                         | Primary                                                                                                    |
|                       | _                                                                                                    | dependents                                                                                                    | Medicare Part A Prima<br>Medicare Part A and B<br>Medicare Part B Prima<br>Medicare Unknown                   | Primary                                                                                                    |
|                       | I do not have any o                                                                                                    | dependents                                                                                                    | Medicare Part A Prima<br>Medicare Part A and B<br>Medicare Part B Prima<br>Medicare Unknown                   | Primary                                                                                                    |
|                       | _                                                                                                    | dependents                                                                                                    | Medicare Part A Prima<br>Medicare Part A and B<br>Medicare Part B Prima                                       | Primary                                                                                                    |
|                       | I do not have any o                                                                                                    | dependents                                                                                                    | Medicare Part A Prima<br>Medicare Part A and B<br>Medicare Part B Prima<br>Medicare Unknown                   | Primary                                                                                                    |
|                       | I do not have any o Save & Continue                                                                                                    | dependents<br>Save & Exi                                                                                                    | Medicare Part A Prima<br>Medicare Part A and B<br>Medicare Part B Prima<br>Medicare Unknown                   | Primary                                                                                                    |
|                       | I do not have any o Save & Continue Do You Have Other Insurance                                                                                                    | dependents<br>Save & Exi                                                                                                    | Medicare Part A Prima<br>Medicare Part A and B<br>Medicare Part B Prima<br>Medicare Unknown                   | Primary                                                                                                    |
|                       | I do not have any o Save & Continue                                                                                                    | dependents<br>Save & Exi                                                                                                    | Medicare Part A Prima<br>Medicare Part A and B<br>Medicare Part B Prima<br>Medicare Unknown                   | Primary                                                                                                    |
|                       | I do not have any o     Save & Continue  Do You Have Other Insurance  Mager Medical                                                                                                    | dependents<br>Save & Exi                                                                                                    | Medicare Part A Prima<br>Medicare Part A and B<br>Medicare Part B Prima<br>Medicare Unknown                   | Primary                                                                                                    |
|                       | I do not have any o Save & Continue Do You Have Other Insurance                                                                                                    | dependents<br>Save & Exi                                                                                                    | Medicare Part A Prima<br>Medicare Part A and B<br>Medicare Part B Prima<br>Medicare Unknown                   | Primary                                                                                                    |
|                       | I do not have any o Save & Continue Do You Have Other Insurance Mayor Medical Control of the second second | dependents<br>Save & Exi                                                                                                    | Medicare Part A Prima<br>Medicare Part A and B<br>Medicare Part B Prima<br>Medicare Unknown                   | Primary                                                                                                    |
|                       | I do not have any o Save & Continue Do You Have Other Insurance Mayor Medical Cother Insurance Carrier :                                                                                                    | dependents<br>Save & Exi                                                                                                    | Medicare Part A Prima<br>Medicare Part A and B<br>Medicare Part B Prima<br>Medicare Unknown                   | Primary                                                                                                    |
|                       | I do not have any o Save & Continue Do You Have Other Insurance Mayor Medical Control of the second second | dependents<br>Save & Exi                                                                                                    | Medicare Part A Prima<br>Medicare Part A and B<br>Medicare Part B Prima<br>Medicare Unknown                   | Primary                                                                                                    |
|                       | I do not have any o Save & Continue Do You Have Other Insurance Mayor Medical Cother Insurance Carrier :                                                                                                    | dependents<br>Save & Exi                                                                                                    | Medicare Part A Prima<br>Medicare Part A and B<br>Medicare Part B Prima<br>Medicare Unknown                   | Primary                                                                                                    |
|                       | I do not have any o Save & Continue  Do You Have Other Insurance  Murp Medical  Other Insurance Carrier: Other Group Number: Other Folicy Number:                                                                                                    | dependents<br>Save & Exi                                                                                                    | Medicare Part A Prima<br>Medicare Part A and B<br>Medicare Part B Prima<br>Medicare Unknown                   | Primary                                                                                                    |
|                       | I do not have any o Save & Continue Do You Have Other Insurance Moor Medicat Other Insurance Carrier : Other Group Number :                                                                                                    | dependents<br>Save & Exi                                                                                                    | Medicare Part A Prima<br>Medicare Part A and B<br>Medicare Part B Prima<br>Medicare Unknown                   | Primary                                                                                                    |
|                       | I do not have any of Save & Continue  Do You Have Other Insurance  Murp Medical  Other Group Number : Other Group Number : Other Policy Number : Uther Soluty Number :                                                                                                    | dependents<br>Save & Exi                                                                                                    | Medicare Part A Prima<br>Medicare Part A and B<br>Medicare Part B Prima<br>Medicare Unknown                   | Primary                                                                                                    |
|                       | I do not have any o Save & Continue  Do You Have Other Insurance  Murp Medical  Other Insurance Carrier: Other Group Number: Other Folicy Number:                                                                                                    | dependents<br>Save & Exi                                                                                                    | Medicare Part A Prima<br>Medicare Part A and B<br>Medicare Part B Prima<br>Medicare Unknown                   | Primary                                                                                                    |
|                       | I do not have any of Save & Continue  Do You Have Other Insurance  Murp Medical  Other Group Number : Other Group Number : Other Policy Number : Uther Soluty Number :                                                                                                    | dependents<br>Save & Exi                                                                                                    | Medicare Part A Prima<br>Medicare Part A and B<br>Medicare Part B Prima<br>Medicare Unknown                   | Primary                                                                                                    |
| Electronic A          | I do not have any of Save & Continue  Do You Have Other Insurance  Murp Medical  Other Group Number : Other Group Number : Other Policy Number : Uther Soluty Number :                                                                                                    | dependents<br>Save & Exi                                                                                                    | Medicare Part A Prima<br>Medicare Part A and B<br>Medicare Part B Prima<br>Medicare Unknown                   | Primary                                                                                                    |
| Electronic A          | I do not have any of Save & Continue  Do You Have Other Insurance  Murp Medical  Other Group Number : Other Group Number : Other Policy Number : Uther Soluty Number :                                                                                                    | dependents<br>Save & Exi                                                                                                    | Medicare Part A Prima<br>Medicare Part A and B<br>Medicare Part B Prima<br>Medicare Unknown                   | Primary                                                                                                    |
| Electronic A          | I do not have any of Save & Continue Do You Have Other Insurance Mikey Medical Other Insurance Carrier : Other Group Number : Other Group Number : Other Group Number : Other Group Number : Other Group Number : Other Styleno                                                                                                    | dependents<br>Save & Exi                                                                                                    | Medicare Part A Prima<br>Medicare Part A and B<br>Medicare Part B Prima<br>Medicare Unknown<br>Other Coverage | Primary<br>ry                                                                                                    |
| Electronic A<br>First | I do not have any of Save & Continue Do You Have Other Insurance Mayor Medical Other Insurance Carrier : Other Group Number : Other Ofoup Number : Other Policy Number : Other Policy Number : Other  | dependents<br>Save & Exi                                                                                                    | Medicare Part A Prima<br>Medicare Part A and B<br>Medicare Part B Prima<br>Medicare Unknown<br>Other Coverage | Primary                                                                                                    |
| Electronic M<br>First | I do not have any of Save & Continue Do You Have Other Insurance Mikey Medical Other Insurance Carrier : Other Group Number : Other Group Number : Other Group Number : Other Group Number : Other Group Number : Other Styleno                                                                                                    | dependents<br>Save & Exi                                                                                                    | Medicare Part A prima<br>Medicare Part A and B<br>Medicare Part B Prima<br>Medicare Unknown<br>Other Coverage | Primary<br>ry                                                                                                    |
|                       | I do not have any of Save & Continue Do You Have Other Insurance Mayor Medical Other Insurance Carrier : Other Group Number : Other Ofoup Number : Other Policy Number : Other Policy Number : Other  | dependents<br>Save & Exi                                                                                                    | Medicare Part A prima<br>Medicare Part A and B<br>Medicare Part B Prima<br>Medicare Unknown<br>Other Coverage | Primary<br>ry                                                                                                    |
| 🗆 I do no             | I do not have any of Save & Continue  Do You Have Other Insurance  Mayor Medicat  Do You Have Other Insurance  Mayor Medicat  Dot for Group Number :  Other Policy Number :  Other Policy Number :  Proscription Drugs  and Last Name 1: Elaine Stool  Date of Charge : 01/31/2024 three any dependents                                                                                                    | Jependents                                                                                                    | Medicare Part A prima<br>Medicare Part A and B<br>Medicare Part B Prima<br>Medicare Unknown<br>Other Coverage | Primary<br>ry                                                                                                    |
| 🗆 I do no             | I do not have any of Save & Continue  Do You Have Other Insurance  Mayor Medicat  Do You Have Other Insurance  Mayor Medicat  Dot for Group Number :  Other Policy Number :  Other Policy Number :  Proscription Drugs  and Last Name 1: Elaine Stool  Date of Charge : 01/31/2024 three any dependents                                                                                                    | Jependents                                                                                                    | Medicare Part A prima<br>Medicare Part A and B<br>Medicare Part B Prima<br>Medicare Unknown<br>Other Coverage | Primary<br>ry                                                                                                    |
| 🗆 I do no             | I do not have any of Save & Continue Do You Have Other Insurance Mayor Medical Other Insurance Carrier : Other Oroup Number : Other Policy Number : Other Policy Number : Other Policy Number : Save Last Name 1: Elsine Story Date of Change : 01/31/2024                                                                                                    | Jependents                                                                                                    | Medicare Part A prima<br>Medicare Part A and B<br>Medicare Part B Prima<br>Medicare Unknown<br>Other Coverage | Primary<br>ry                                                                                                    |
| 🗆 I do no             | I do not have any of Save & Continue  Do You Have Other Insurance  Mayor Medicat  Do You Have Other Insurance  Mayor Medicat  Dot for Group Number :  Other Policy Number :  Other Policy Number :  Proscription Drugs  and Last Name 1: Elaine Stool  Date of Charge : 01/31/2024 three any dependents                                                                                                    | Jependents                                                                                                    | Medicare Part A prima<br>Medicare Part A and B<br>Medicare Part B Prima<br>Medicare Unknown<br>Other Coverage | Primary<br>ry                                                                                                    |
| I do no               | I do not have any of Save & Continue  Do You Have Other Insurance  Mayor Medical  Other Insurance Carrier: Other Group Number: Other Group Number: Other Only Number: Veron  Prescription Drugs  and Last Name *: Elsine Scort Date of Charge: 01/31/2024 three any dependents Continue Save & Elsit Reset                                                                                                    | Jependents                                                                                                    | Medicare Part A prima<br>Medicare Part A and B<br>Medicare Part B Prima<br>Medicare Unknown<br>Other Coverage | Primary<br>ry                                                                                                    |
| I do no               | I do not have any of Save & Continue  Do You Have Other Insurance  Mayor Medicat  Do You Have Other Insurance  Mayor Medicat  Dot for Group Number :  Other Policy Number :  Other Policy Number :  Proscription Drugs  and Last Name 1: Elaine Stool  Date of Charge : 01/31/2024 three any dependents                                                                                                    | Save & Ext                                                                                                    | Medicare Part A prima<br>Medicare Part A and B<br>Medicare Part B Prima<br>Medicare Unknown<br>Other Coverage | Primary<br>ry                                                                                                    |
| I do no               | I do not have any of Save & Continue  Do You Have Other Insurance  Mayor Medical  Other Insurance Carrier: Other Group Number: Other Group Number: Other Only Number: Veron  Prescription Drugs  and Last Name *: Elsine Scort Date of Charge: 01/31/2024 three any dependents Continue Save & Elsit Reset                                                                                                    | Save & Ext<br>Save & Ext<br>*: * % < No<br>Cancel                                                                                                    | Medicare Part A Prima<br>Medicare Part A and B<br>Medicare Part B Prima<br>Medicare Unknown<br>Other Coverage | Primary<br>ry                                                                                                    |
| I do no<br>Save & C   | I do not have any of Save & Continue  Do You Have Other Insurance  Mayor Medical  Other Andread  Other Andread  Other Policy Number : Other Policy Number : Other Policy Number | Save & Ext<br>Save & Ext<br>**:  **:  **:  **:  **:  **:  **:  **:                                                                                                    | Medicare Part A Prima<br>Medicare Part A and B<br>Medicare Part B Prima<br>Medicare Unknown<br>Other Coverage | Primary<br>rry                                                                                                    |
| I do no<br>Save & C   | I do not have any of Save & Continue  Do You Have Other Insurance  Mayor Medical  Other Insurance Carrier: Other Group Number: Other Group Number: Uther Group Number: Varies  Other Group Number: Varies Other Group Number: Varies Other Group Number: Varies Other Group Number: Varies Other Group Number: Varies Other Group Number: Varies Other Group Number: Number:  | Save & Ext<br>Save & Ext<br>**:  **:  **:  **:  **:  **:  **:  **:                                                                                                    | Medicare Part A Prima<br>Medicare Part A and B<br>Medicare Part B Prima<br>Medicare Unknown<br>Other Coverage | Primary<br>rry                                                                                                    |
| I do no<br>Save & C   | I do not have any of Save & Continue  Do You Have Other Insurance  Mayor Medical  Other Andread  Other Andread  Other Policy Number : Other Policy Number : Other Policy Number | Save & Ext<br>Save & Ext<br>**:  **:  **:  **:  **:  **:  **:  **:                                                                                                    | Medicare Part A Prima<br>Medicare Part A and B<br>Medicare Part B Prima<br>Medicare Unknown<br>Other Coverage | Primary<br>rry                                                                                                    |
| I do no<br>Save & C   | I do not have any of Save & Continue  Do You Have Other Insurance  Major Medical  Do You Have Other Insurance  Major Medical  Do Her Group Number :  Dother Group Number :  Dother Gouge Number :  Dother Gouge Number :  Dother Gou | Cancel                                                                                                    | Medicare Part A prima<br>Medicare Part A and B<br>Medicare Part B Prima<br>Medicare Unknown<br>Other Coverage | Primary<br>ry<br>Me : 02/02/2024                                                                                                    |
| Depend                | I do not have any of Save & Continue  Do You Have Other Insurance  Mayor Medical  Do You Have Other Insurance  Mayor Medical  Do You Have Other Insurance  Mayor Medical  Do You Have Other Insurance  Do You Have Other Insurance  Margorithm Insurance  Margorithm In | Save & Ext<br>Save & Ext<br>*:  **:  **:  **:  **:  **:  **:  **:                                                                                                    | Medicare Part A Prima<br>Medicare Part A and B<br>Medicare Part B Prima<br>Medicare Unknown<br>Other Coverage | Primary<br>ry try try try try try try try try try                                                                                                    |
| Dependent             | I do not have any of Save & Continue  Do You Have Other Insurance  Mayor Medical  Do You Have Other Insurance  Mayor Medical  Do You Have Other Insurance  Mayor Medical  Do You Have Other Insurance Carrier  Dother Group Number :  Dother Group Number : | Cancel                                                                                                    | Medicare Part A Prima<br>Medicare Part A and B<br>Medicare Part B Prima<br>Medicare Unknown<br>Other Coverage | Primary<br>ry<br>Me : (2//2/2024                                                                                                    |
| Dependent             | I do not have any of Save & Continue  Do You Have Other Insurance  Mayor Medical  Do You Have Other Insurance  Mayor Medical  Do You Have Other Insurance  Mayor Medical  Do You Have Other Insurance  Do You Have Other Insurance  Margorithm Insurance  Margorithm In | Save & Ext<br>Save & Ext<br>*:  **:  **:  **:  **:  **:  **:  **:                                                                                                    | Medicare Part A Prima<br>Medicare Part A and B<br>Medicare Part B Prima<br>Medicare Unknown<br>Other Coverage | Primary<br>iry try try try try try try try try try t                                                                                                    |
| Dependent             | I do not have any of Save & Continue  Do You Have Other Insurance  Mayor Medical  Do You Have Other Insurance  Mayor Medical  Do You Have Other Insurance  Mayor Medical  Do You Have Other Insurance Carrier  Dother Group Number :  Dother Group Number : | Save & Ext<br>Save & Ext<br>*:  **:  **:  **:  **:  **:  **:  **:                                                                                                    | Medicare Part A Prima<br>Medicare Part A and B<br>Medicare Part B Prima<br>Medicare Unknown<br>Other Coverage | Primary<br>iry try try try try try try try try try t                                                                                                    |
| Dependent             | I do not have any of Save & Continue  Do You Have Other Insurance  Mayor Medical  Do You Have Other Insurance  Mayor Medical  Do You Have Other Insurance  Mayor Medical  Do You Have Other Insurance Carrier  Dother Group Number :  Dother Group Number : | Save & Ext<br>Save & Ext<br>*:  **:  **:  **:  **:  **:  **:  **:                                                                                                    | Medicare Part A Prima<br>Medicare Part A and B<br>Medicare Part B Prima<br>Medicare Unknown<br>Other Coverage | Primary<br>iry try try try try try try try try try t                                                                                                    |
| Dependent             | I do not have any of Save & Continue  Do You Have Other Insurance  Mayor Medical  Do You Have Other Insurance  Mayor Medical  Do You Have Other Insurance  Mayor Medical  Do You Have Other Insurance Carrier  Dother Group Number :  Dother Group Number : | Save & Ext<br>Save & Ext<br>*:  **:  **:  **:  **:  **:  **:  **:                                                                                                    | Medicare Part A Prima<br>Medicare Part A and B<br>Medicare Part B Prima<br>Medicare Unknown<br>Other Coverage | Primary<br>iry try try try try try try try try try t                                                                                                    |
| Dependent             | I do not have any of Save & Continue  Do You Have Other Insurance  Mayor Medical  Other Policy Number :  Other Policy Number :  Other Po | Save & Ext<br>Save & Ext<br>*: * % Ks \ No<br>Cancel<br>Cancel<br>Cancel<br>Reconstruction<br>Find Least<br>Reconstruction<br>Reconstruction<br>Find Least<br>Reconstruction<br>Reconstruction<br>Recons | Medicare Part A Prima<br>Medicare Part A and B<br>Medicare Part B Prima<br>Medicare Unknown<br>Other Coverage | Primary iry try te : 02/02/2024 Complete Complete Complet |
| Dependent             | I do not have any of Save & Continue  Do You Have Other Insurance  Mayor Medical  Do You Have Other Insurance  Mayor Medical  Do You Have Other Insurance  Mayor Medical  Do You Have Other Insurance  Do You Have Other Insurance  Do You Have Other Insurance  Do You Have Other Insurance  Do You Have Other Insurance  Do You Have Other Insurance  Mayor Medical  Do You Have Other Insurance  Do You Have Other Insurance  Mayor Medical  Do You Have Other Insurance  Mayor Medical  Do You Have Other Insurance  Mayor Medical  Do You Have Other Insurance  Mayor Medical  Mayor Medical  Mayor Medic | Save & Ext<br>Save & Ext<br>*: * % Ks \ No<br>Cancel<br>Cancel<br>Cancel<br>Reconstruction<br>Find Least<br>Reconstruction<br>Reconstruction<br>Find Least<br>Reconstruction<br>Reconstruction<br>Recons | Medicare Part A Prima<br>Medicare Part A and B<br>Medicare Part B Prima<br>Medicare Unknown<br>Other Coverage | Primary ry try try te : 02/07/2024 Complete Complete Comp |
| Dependent             | I do not have any of Save & Continue  Do You Have Other Insurance  Mayor Medical  Other Policy Number :  Other Policy Number :  Other Po | Save & Ext<br>Save & Ext<br>*: * % Ks \ No<br>Cancel<br>Cancel<br>Cancel<br>Reconstruction<br>Find Least<br>Reconstruction<br>Reconstruction<br>Find Least<br>Reconstruction<br>Reconstruction<br>Recons | Medicare Part A Prima<br>Medicare Part A and B<br>Medicare Part B Prima<br>Medicare Unknown<br>Other Coverage | Primary ry try try te : 02/07/2024 Complete Complete Comp |
| Dependent             | I do not have any of Save & Continue  Do You Have Other Insurance  Mayor Medical  Do You Have Other Insurance  Mayor Medical  Do You Have Other Insurance  Mayor Medical  Do You Have Other Insurance Carrier  Dotter Folicy Number :  Dotter Folicy Number :  Dotter Folicy  | Save & Ext<br>Save & Ext<br>*: * % Ks \ No<br>Cancel<br>Cancel<br>Cancel<br>Reconstruction<br>Find Least<br>Reconstruction<br>Reconstruction<br>Find Least<br>Reconstruction<br>Reconstruction<br>Recons | Medicare Part A Prima<br>Medicare Part A and B<br>Medicare Part B Prima<br>Medicare Unknown<br>Other Coverage | Primary iry try te : 02/02/2024 Complete Complete Complet |
| Dependent             | I do not have any of Save & Continue  Do You Have Other Insurance  Mayor Medical  Do You Have Other Insurance  Mayor Medical  Do You Have Other Insurance  Mayor Medical  Do You Have Other Insurance  Mayor Medical  Do You Have Other Insurance  Mayor Medical  Do You Have Other Insurance  Mayor Medical  Mayor Medical  May | dependents Save & Ext Save & Ext                                                                                                    | Medicare Part A Prima<br>Medicare Part A and B<br>Medicare Part B Prima<br>Medicare Unknown<br>Other Coverage | Primary<br>ry                                                                                                    |
|                       | I do not have any of Save & Continue  Do You Have Other Insurance  Mayor Medical  Do You Have Other Insurance  Mayor Medical  Do You Have Other Insurance  Mayor Medical  Do You Have Other Insurance  Mayor Medical  Do You Have Other Insurance  Mayor Medical  Do You Have Other Insurance  Mayor Medical  Mayor Medical  May | Save & Ext<br>Save & Ext<br>*: * * *s > *s<br>Cancel<br>Cancel<br>Sectionship<br>selationship<br>Lifernation Film Exert<br>selationship                                                                                                    | Medicare Part A Prima<br>Medicare Part A and B<br>Medicare Part B Prima<br>Medicare Unknown<br>Other Coverage | Primary<br>ry                                                                                                    |

Save & Continue Save & Exit Reset Back

hpi

## **Plan Election**

- On the **Election** page, select the applicable coverage from the dropdown options based on the dependent.
- Click on the radial button of the newly added dependent.
- Click Save & Continue.

#### **Summary Page**

- Review and make applicable edits as needed.
- Click **Edit** under the Dependent Information section to make changes or add another dependent.
- If nothing else needs to be added, click Save to return to the Review page.

#### Acceptance

• To complete, sign and add any notes HPI would need concerning the added dependent.

#### Note: Once submitted there is no ability to edit further.

- Click Submit Request.
- The Confirmation screen can be printed for records.
- View any submitted requests awaiting HPI's approval by clicking the **Back** button to return to the Enrollment Screen.

|                                                                                                    |                                                               | Record saved successfully                                           |                                  |                                          |
|----------------------------------------------------------------------------------------------------|---------------------------------------------------------------|---------------------------------------------------------------------|----------------------------------|------------------------------------------|
| <ul> <li>Employee Information</li> </ul>                                                                            | 🔪 🗸 Dependent Infr                                            | ormation Plan Elections Sup                                         | plemental Revi                   | ew Complete                              |
| Plan Elections for Plan Period : 0101/2004                                                                          |                                                               |                                                                     |                                  |                                          |
| Dental Plans                                                                                                    |                                                               | I do not wish to elect any of the pl                                | ans offered in the belo          | w section (Walve Coverage)               |
| Plan Name Network Choice                                                                                            | Coverage Options                                              | Individuals To Be Covered                                           | Status                           | Relationship                             |
| Unit     Dental                                                                                                    | Employee Only                                                 | Sally Smith                                                         | Active                           | Child                                    |
| Plan<br>(MTA)                                                                                                    | Select                                                        | John Smith                                                          | Active                           | self                                     |
| Save & Continue Save & Ex                                                                                           | Employee and Children<br>Employee Only<br>Employee and Spouse | tion Plan Elections Supp                                            | lemental Revi                    | iew Complete                             |
| Employee Information     Elections for Plan Period : 01/31/2024                                                     | Employee Only<br>Employee and Spouse                          |                                                                     |                                  |                                          |
| Employee Information     Electors for Plan Period : 01/0/0204     ntal Plans                                        | Employee Only<br>Employee and Spouse                          | I do not wish to elect any of the plan                              |                                  |                                          |
| Employee Information     Excloses for Plan Period (60310034     ntal Plans     Plan Name Network Choice Co     Unit | Employee Only<br>Employee and Spouse                          | I do not wish to elect any of the plan<br>Individuals To Be Covered | ns offered in the belo           | ow section (Walve Covera                 |
| Employee Information     Excloses for Plan Period (60310034     ntal Plans     Plan Name Network Choice Co     Unit | Employee Only<br>Employee and Spouse                          | I do not wish to elect any of the pla                               | ns offered in the belo<br>Status | ow section (Walve Covera<br>Relationship |

|                                                                                                    |                              |                                   | Ed                 |
|----------------------------------------------------------------------------------------------------|------------------------------|-----------------------------------|--------------------|
| Dependent(s) Information                                                                                |                              |                                   |                    |
| Dependent Name                                                                                          | Relationship                 | Dependent Status                  | Date of Birth      |
| ally Smith                                                                                              | Child                        | Active                            | 01/31/2024         |
| icole Combs                                                                                             | Spouse                       | Active                            | 06/01/1997         |
| ex Combs                                                                                                | Child                        | Active                            | 02/03/2024         |
| ental Plans                                                                                             | hoice Coverage Options Indiv | iduals To Be Covered Relationship |                    |
| ental Plans<br>Plan Name Network C                                                                      | hoice Coverage Options Indiv | iduals To Be Covered Relationship |                    |
| ental Plans<br>Plan Name Network C                                                                      | hoice Coverage Options Indiv | Iduals To Be Covered Relationship |                    |
| ental Plans<br>Plan Name Network C<br>Edit Summary                                                      |                              | Iduals To Be Covered Relationship |                    |
| ental Plans Plan Name Network C idit Summary Indicates Mandatory Fields / Section                       |                              | Iduals To Be Covered Relationship |                    |
| ental Plans Plan Name Network C idit Summary Indicates Mandatory Fields / Section                       | 15                           | iduals To Be Covered Relationship |                    |
| ental Plans Plan Name Network C dit Summary Indicates Mandatory Fields / Section wpender(1) Information | 15                           |                                   | Status Employee Co |
| Edit Summary Indicates Mandatory Fields / Section Oppendent Name Dependent Name                         | Relationship                 | Dependent Status                  |                    |

| Acceptance                     |                                       |                       |                                              |                        |                      |
|--------------------------------|---------------------------------------|-----------------------|----------------------------------------------|------------------------|----------------------|
| First and Last Name * :        | Elaine Stout                          |                       | Date : 02/02/2024                            | Date of Change :       |                      |
|                                | New baby to add.                      |                       | 02/02/2024                                   | oute of entities :     | 01/31/2024           |
|                                | ten only to mee.                      |                       |                                              |                        |                      |
| Comments :                     |                                       |                       |                                              |                        |                      |
|                                |                                       |                       |                                              |                        |                      |
|                                |                                       |                       |                                              |                        |                      |
| ✓ Employee Information         | n 🔪 🗸 Dependent Information           | 🔪 🗸 Plan Electic      | ns 🔪 🗸 Supplemental 🔪                        | 🗸 Review 🔪 🤇           | omplete              |
| Very Freedlands to constitue i | s complete for Plan Period: 01/31/3   | 1024 Falant the Tolet | beneating to entry and been this information | and the fact series of | and Harry            |
|                                | ing this enrollment process, you will |                       |                                              | mation for your re     |                      |
|                                |                                       |                       |                                              |                        | Print                |
| Employee Informat              | ion                                   |                       |                                              |                        |                      |
| Client                         | Name : MTA Higher Education Hea       | Ith and Welfare Fund  | Client ID :                                  | 800HW                  |                      |
|                                | Name : John                           |                       | Employee Social Security Number :            | 123123123              |                      |
|                                | Name :                                |                       | Employee Certificate Number :                |                        |                      |
| Last                           | Name : Smith<br>Suffix :              |                       | Date of Birth :                              |                        |                      |
|                                | Suffix :<br>iender : Male             |                       | Alternate ID 1 :                             | 11176                  |                      |
|                                | Age: 48                               |                       | Employee Status :                            | Active                 |                      |
|                                | -14-1 40                              |                       | Coverage Start Date :                        |                        |                      |
|                                |                                       |                       |                                              |                        |                      |
| Enrollment                     |                                       |                       |                                              |                        |                      |
| Indicates required field.      |                                       |                       |                                              |                        |                      |
|                                |                                       |                       |                                              |                        |                      |
| A-Change                       | 9                                     |                       |                                              |                        |                      |
|                                |                                       |                       |                                              |                        |                      |
|                                | mit changes related                   |                       |                                              |                        |                      |
| to existing en                 |                                       |                       |                                              |                        |                      |
| dependents.                    |                                       |                       |                                              |                        |                      |
| Change Type *                  |                                       |                       |                                              |                        |                      |
| Coverage Start Date •          |                                       |                       |                                              |                        |                      |
|                                | GO                                    |                       |                                              |                        |                      |
|                                |                                       |                       |                                              |                        | _                    |
| Existing Requests ExcertAl     |                                       |                       |                                              |                        |                      |
| Show 10 👻 records per page     |                                       |                       |                                              | << First   < Previou   | s   Next >   Last >> |
| Name                           | Modified Date                         | Type                  | Submitted By                                 | Status                 | Action               |
| Smith, John                    | 01/31/2024                            | Life Event            | Training Staff                               | Submitted              | View                 |
|                                |                                       |                       |                                              |                        |                      |

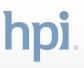

#### **View Pending Requests**

- Click **Pending Requests** under the Enrollment tab to view any other pending requests.
- Select the location for the employee's active record to add the dependent; then click **Assume Location**.
- Any submissions that have not been approved by HPI will display.

#### **Other Miscellaneous Change**

- To make changes to a dependent who is already in the system, select **Other Miscellaneous Change** from the dropdown list.
  - Allowable changes include:
  - Correction to name or date of birth
  - Update to mailing address
  - Update to coverage, such as dependent termination of coverage

### **Updating an Existing Dependent Record**

- Search the employee's active record.
  - Select the location
  - Select Other Miscellaneous Change from the dropdown
  - Enter Date

## Note: In the case of a Termination, the Coverage Start Date needs to be the first day NOT covered.

- Access the dependent's record using either the dependent's or member's information. (Be sure to enter the required fields.)
- Once in the Member record, click **Save and Continue** to access Dependent Information.

|                                                | hpi                                  |                                                      |                                         |         |
|------------------------------------------------|--------------------------------------|------------------------------------------------------|-----------------------------------------|---------|
|                                                | Home                                 | Enrollment                                           | Member                                  |         |
|                                                | Home                                 | Perform Enro                                         | llment                                  |         |
|                                                |                                      | Pending Requ                                         | iests                                   |         |
|                                                | Welcom                               | Reports                                              |                                         |         |
| Home Enrollment Member                         |                                      |                                                      |                                         |         |
| Assume Location                                |                                      |                                                      |                                         |         |
| Block of Busin                                 | less                                 | Client                                               | Location(s)                             | Address |
| 005, Board of Higher Ed / Ma<br>Health/Welfare | A Teachers Assoc 700HW, 700<br>Trust | 0HW, Non-Unit Higher Education Healt<br>Welfare Fund | and 707, Framingham State<br>University |         |
| 005, Board of Higher Ed / Ma<br>Health/Welfare |                                      | 800HW, MTA Higher Education Health a<br>Welfare Fund | nd 807, Framingham State<br>University  |         |

| Cancel           |                |        |              |                                |           |                |                           |                   |
|------------------|----------------|--------|--------------|--------------------------------|-----------|----------------|---------------------------|-------------------|
| Home Enr         | ollment Men    | nber   |              |                                |           |                |                           |                   |
| iome > Pending F | lequests       |        |              |                                |           |                |                           |                   |
| Pending F        |                | d      | ✓ View By Re | rview Queue : [                | Any       | ▼ Search       |                           |                   |
| Show 10 👻 re     | cords per page |        |              |                                |           |                | << First   < Previous   N | od >   Last >>    |
| Emp              | loyee Name     | Client | Location     | Type                           | Status    | Submitted By   | Submitted On              | Queue             |
| Luke Cor         | nbs            | 800HW  | 807          | Life Event Add<br>Dependent(s) | Submitted | Training Staff | 02/08/2024                | 00-<br>LifeEvents |
| Nora Jor         | 85             | 800HW  | 807          | Life Event Add<br>Dependent(s) | Submitted | Elaine Stout   | 02/08/2024                | 00-<br>LifeEvents |
| John Sm          | ith            | 800HW  | 807          | Life Event Add                 | Submitted | Training Staff | 02/02/2024                | 00-<br>LifeEvents |

| <form>         20% Long and grid of X JAN Marken and Marken JAN Marken And Marken JAN Marken JAN MARKEN JAN MARKEN JAN MARKEN JAN MARKEN JAN MARKEN JAN MARKEN JAN MARKEN JAN MARKEN JAN MARKEN JAN MARKEN JAN MARKEN JAN MARKEN JAN MARKEN JAN MARKEN JAN MARKEN JAN MARKEN JAN MARKEN JAN MARKEN JAN MARKEN JAN MARKEN JAN MARKEN JAN MARKEN JAN MARKEN JAN MARKEN JAN MARKEN</form>                                                                                                    | Block of Business                                                                                                    |                                                             |                                                                | Client                                                                  | Location(s)                         | Addres       |
|----------------------------------------------------------------------------------------------------|----------------------------------------------------------------------------------------------------|-------------------------------------------------------------|----------------------------------------------------------------|-------------------------------------------------------------------------|-------------------------------------|--------------|
| 20. Buerd at Mathema Call / All Parks at Mathema Call Parks at Mathema Call Parks at Mathma Call Parks at Mathema Call Parks at Mathema C                                                                                                    |                                                                                                    | soc 7                                                       | 00HW, 700HW, Nor                                               | -Unit Higher Education Health and                                       | 707, Framingham State               |              |
| Changes Ake and submit changes related to existing employees and dependents. Change Type • : Other Miscellaneous Change • Coverage Start Date • :  GO  Member Search * Indicates Mandatory Fields / Sections Search Options • : Employees Only First Name : Last Name • : Last Name • : Income Date of Birth : Date of Birth : Date of Clear Cancel  render((s) Information                                                                                                    |                                                                                                    |                                                             | 800HW, 800HW, M                                                | TA Higher Education Health and                                          | 807, Framingham State               |              |
| Changes Changes Changes Changes Changes Changes Changes Changes Changes Changes Changes Coverage Coverage Cover                                                                                                    | Assume Location                                                                                                    |                                                             |                                                                |                                                                         |                                     |              |
| Ake and submit changes related<br>to existing employees and<br>dependents.<br>Change Type * : Other Miscellaneous Change •<br>Coverage Start Date * :<br>Coverage Start Date * :<br>Covera                                     |                                                                                                    |                                                             |                                                                |                                                                         |                                     |              |
| to existing employees and<br>dependents.<br>Change Type • : Other Miscellaneous Change •<br>Coverage Start Date • :<br>GO<br>Member Search<br>* Indicates Mandatory Fields / Sections<br>* Indicates Mandatory Fields / Sections<br>* Indicates Mandatory * Indicates Mandatory * Inditation* * Indi                                                                                                    |                                                                                                    | Cha                                                         | anges                                                          |                                                                         |                                     |              |
| to existing employees and<br>dependents.<br>Change Type • : Other Miscellaneous Change •<br>Coverage Start Date • :<br>GO<br>Member Search<br>* Indicates Mandatory Fields / Sections<br>* Indicates Mandatory Fields / Sections<br>* Indicates Mandatory * Indicates Mandatory * Inditation* * Indi                                                                                                    |                                                                                                    |                                                             |                                                                |                                                                         |                                     |              |
| dependents.<br>Change Type • : Other Miscellaneous Change •<br>Coverage Start Date • :<br>GO<br>Member Search<br>• Indicates Mandatory Fields / Sections<br>Period Name :<br>First Name • :<br>Each Options • : Employees Only •<br>First Name • :<br>Date of Birth :<br>Patient ID •<br>Search Options • :<br>Exarch Options • :<br>Search Options • :<br>Exarch Options • :<br>Search Options • :<br>Search Options • :<br>Search Options • :<br>Search Options • :<br>Search Options • :<br>Search Options • :<br>Clear Cancel<br>Concel                                                                                                    | •                                                                                                    |                                                             |                                                                |                                                                         | a                                   |              |
| Change Type • : Other Miscellaneous Change<br>Coverage Start Date • :<br>GO<br>Member Search • Indicates Mandatory Fields / Sections Search Options • : Employees Only • Indicates Mandatory Fields / Sections Search Options • : Indicates Mandatory • First Name • Indicates Mandatory • First Name • Indicates Mandatory • Enter ID • :  epedent(s) Information  epedent(s) Information  epedent(s) I                                                                                                    |                                                                                                    |                                                             |                                                                | loyees and                                                              |                                     |              |
| Coverage Start Date * :<br>GO<br>Member Search<br>* Indicates Mandatory Fields / Sections<br>Search<br>* Indicates Mandatory Fields / Sections<br>Search Options * :<br>First Name *:<br>Date of Birth :<br>Patient ID *:<br>Search Clear Cancel<br>epondent(s) Information<br>* Content Patients<br>* Content Patients | d                                                                                                    | lepen                                                       | dents.                                                         |                                                                         |                                     |              |
| Coverage Start Date * :<br>GO<br>Member Search<br>* Indicates Mandatory Fields / Sections<br>Search<br>* Indicates Mandatory Fields / Sections<br>Search Options * :<br>First Name *:<br>Date of Birth :<br>Patient ID *:<br>Search Clear Cancel<br>epondent(s) Information<br>* Content Patients<br>* Content Patients | Change Ty                                                                                                    | pe *                                                        | : 0                                                            | ther Miscellan                                                          | eous Change                         | ~            |
|                                                                                                    |                                                                                                    |                                                             |                                                                |                                                                         |                                     | _            |
| Member Search  Indicates Mandatory Fields / Sections Search  Search Options *: Employees Only  First Name :  First Name :  Last Name :  Date of Birth :  Date of Birth :  Patient ID *:  Search Clear Cancel  Sectional  For Clear Cancel  Concel  Con                                                                                                    | Coverage Start Da                                                                                                    | ite *                                                       | :                                                              |                                                                         | - C1                                |              |
| Member Search  Indicates Mandatory Fields / Sections Search Search Options *: Employees Only First Name : Extra Name : Extra Name : Extr Name : Extra Name : Extr                                                                                                    |                                                                                                    |                                                             |                                                                | •                                                                       |                                     |              |
| Indicates Mandatory Fields / Sections Search Search Search Options *: Employees Only First Name : Last Name : Last Name : Last Name : Date of Birth : Patient ID : Search Clear Cancel  Performation  Content Section  Performation  Performati                                                                                                    |                                                                                                    |                                                             |                                                                |                                                                         |                                     |              |
| Indicates Mandatory Fields / Sections Search Search Search Options *: Employees Only First Name : Last Name : Last Name : Last Name : Date of Birth : Patient ID : Search Clear Cancel  Performation  Content Section  Performation  Performati                                                                                                    |                                                                                                    |                                                             |                                                                |                                                                         |                                     |              |
| Indicates Mandatory Fields / Sections Search Search Search Options *: Employees Only First Name : Last Name : Last Name : Last Name : Date of Birth : Patient ID : Search Clear Cancel  Performation  Content Section  Performation  Performati                                                                                                    |                                                                                                    |                                                             | C                                                              |                                                                         |                                     |              |
| Search Search Options :: Employees Only First Name : Last Name :: Jones Date of Birth : Patient ID : Search Clear Cancel                                                                                                    | Member Search                                                                                                    |                                                             |                                                                |                                                                         |                                     |              |
| Search Options :: Employees Only  First Name : N Middle Name : Jones Last Name :: Jones Date of Birth : Jones Date of Birth : Patient ID ::  Search Clear Cancel  ependent(s) Information  ependent(s) Information  ependent(                                                                                                    | Member Search                                                                                                    |                                                             |                                                                |                                                                         |                                     |              |
| First Name : N Middle Name : Date of Birth : Patient ID : Search Clear Cancel  ependent(s) Information  ependent(s) Information  ependent(s) Info                                                                                                    | * Indicates Mandatory Fie                                                                                                    | elds /                                                      | _                                                              |                                                                         |                                     | _            |
| Middle Name :<br>Lats Name :<br>Date of Birth :<br>Patient ID *:<br>Search Clear Cancel<br>ependent(s) Information<br>Construction<br>Received and accessing<br>Construction<br>Received and accessing<br>Received and accessing<br>Received a                                  | * Indicates Mandatory Fie                                                                                                    | elds /                                                      | _                                                              |                                                                         |                                     |              |
| Last Name *: jones<br>Date of Birth :<br>Patient ID *:<br>Search Clear Cancel<br>ependent(s) Information<br>Product information<br>Product information File Electrics Supplemental Perior Complete<br>Product Information File Electrics Supplemental Perior Complete<br>Product Information File Electrics Supplemental Perior Complete<br>Product Information File Electrics Supplemental Perior Complete<br>Product Information File Electrics Supplemental Perior Complete<br>Product Information File Electrics Supplemental Perior Complete<br>Product Information File Electrics Supplemental Perior Complete<br>Product Information File Perior Perior Perio                                                                                                    | * Indicates Mandatory Fie<br>Search                                                                                                    |                                                             | Sections                                                       |                                                                         | ~                                   | _            |
|                                                                                                    | <ul> <li>Indicates Mandatory Field</li> <li>Search</li> <li>Search Option</li> </ul>                                                                                                    | ns * :                                                      | Sections                                                       |                                                                         | ~                                   | _            |
| Patient ID*:<br>Search Clear Cancel  ependent(s) Information  ependent(s) Information  ependent(s) Information  ependent(s) Information  provide the second second s                                                                                                    | * Indicates Mandatory Fie<br>Search<br>Search Option<br>First Na                                                                                                    | ns * :<br>ame :                                             | Sections                                                       |                                                                         | ~                                   |              |
|                                                                                                    | * Indicates Mandatory Fie<br>Search<br>Search Option<br>First Na<br>Middle Na                                                                                                    | ns * :<br>ame :<br>ame :                                    | Sections<br>Emplo                                              |                                                                         | ~                                   |              |
| Pependent(s) Information  Compared to any disconting  Compared to any disconting  Compared to any disconting  File Electrics  Compared to any disconting  Compared to any disconting  Compared to any                                                                                                    | " Indicates Mandatory Fi<br>Search<br>Search Option<br>First Na<br>Middle Na<br>Last Nam                                                                                                    | ns * :<br>ame :<br>ame :<br>ne * :                          | Sections<br>Emplo                                              | ayees Only                                                              | ~                                   |              |
| ependent(s) Information  Confirmation  Confirmation  Complexed Execution  Complexed Execution                                                                                                    | * Indicates Mandatory Fi<br>Search<br>Search Option<br>First Na<br>Middle Na<br>Last Nam<br>Date of Bi                                                                                                    | ns * :<br>ame :<br>ame :<br>ne * :<br>irth :                | Sections<br>Emplo                                              | ayees Only                                                              | <b>`</b>                            |              |
| Continued      Continued      Complexes Information     Complexes Information     Complexes Information     Complexes Information     Complexes Information     Complexes     Complexes     Compl                                                                                                    | * Indicates Mandatory Fi<br>Search<br>Search Option<br>First Na<br>Middle Na<br>Last Nam<br>Date of Bi                                                                                                    | ns * :<br>ame :<br>ame :<br>ne * :<br>irth :                | Sections<br>Emplo                                              | ayees Only                                                              | ×                                   |              |
| Record saved successfully<br>Complexity Engloyee Information Plan Elections Supplemental Review Complete<br>specificity Information Plan Elections Supplemental Review Complete<br>Dependent Name Source Thermited Dependent Status Date of Birth<br>Space                                                                                                    | * Indicates Mandatory Fi<br>Search<br>Search Option<br>First Na<br>Middle Na<br>Last Nam<br>Date of Bi                                                                                                    | ns * :<br>ame :<br>ame :<br>ne * :<br>irth :                | Sections Emplo                                                 | ayees Only                                                              |                                     |              |
| Record saved successfully  Complexes Information  Plan Electrics  Supplemental  Review  Complete  Review  Complete  Review  Complete  Review  Complete  Review  Complete  Review  Complete  Review  Review  Re                                                                                                    | * Indicates Mandatory Fi<br>Search<br>Search Option<br>First Na<br>Middle Na<br>Last Nam<br>Date of Bi                                                                                                    | ns * :<br>ame :<br>ame :<br>ne * :<br>irth :                | Sections Emplo                                                 | ayees Only                                                              |                                     |              |
| Complexes Information     Dependent Information     Plan Elections     Supplemental     Review     Complete      Plan     Complexes     Complexes     C                                                                                                    | * Indicates Mandatory Fid<br>Search<br>Search Option<br>First Na<br>Middle Na<br>Last Nan<br>Date of B<br>Patient                                                                                                    | ns * :<br>ame :<br>ame :<br>ne * :<br>irth :                | Sections Emplo N jones Seard                                   | ayees Only                                                              |                                     |              |
| Negending) Information                                                                                                    | * Indicates Mandatory Fid<br>Search<br>Search Option<br>First Na<br>Middle Na<br>Last Nan<br>Date of B<br>Patient                                                                                                    | ns * :<br>ame :<br>ame :<br>ne * :<br>irth :                | Sections<br>Emplo<br>jones<br>Seard                            | nyees Only<br>Eth Ctear                                                 |                                     |              |
| Degendent Name Relationship Dependent Status Date of Birth     Elicoir Combs     Spose Terminated 06/01/1997                                                                                                    | * Indicates Mandatory Fi<br>Search<br>Search Option<br>First Na<br>Middle Na<br>Last Nam<br>Date of Bi<br>Patient<br>ependent(s) Information                                                                                                    | ns * :<br>ame :<br>ame :<br>irth :<br>ID * :                | Sections<br>Emplo<br>jones<br>Sear<br>Recot ared a             | ayees Only<br>Eh Clear<br>Instol                                        | Cancel                              |              |
| Nicole Combs Spouse Terminated 06/01/1997                                                                                                    | * Indicates Mandatory Fi<br>Search<br>Search Option<br>First Na<br>Middle Na<br>Last Nam<br>Date of Bi<br>Patient<br>ependent(s) Information                                                                                                    | ns * :<br>ame :<br>ame :<br>irth :<br>ID * :                | Sections<br>Emplo<br>jones<br>Sear<br>Recot ared a             | ayees Only<br>Eh Clear<br>Instol                                        | Cancel                              | 8            |
|                                                                                                    | * Indicates Mandatory Fi<br>Search<br>Search Option<br>First Na<br>Middle Na<br>Last Nam<br>Date of Bi<br>Patient<br>ependent(s) Information                                                                                                    | ns * :<br>ame :<br>ame :<br>irth :<br>ID * :                | Sections<br>Emplo<br>jones<br>Sear<br>Recot ared a             | ayees Only<br>Eh Clear<br>Instol                                        | Cancel                              |              |
| Tex Combs Child Active 02/03/2024                                                                                                    | Indicates Mandatory File Search Option First Na Middle Na Last Nan Date of Bi Patient  ependent(s) Information  I Experse Information  pendent(s) Information  pendent(s) Inf | ns * :<br>ame :<br>ame :<br>irth :<br>ID * :                | Sections Empto N jones Jones Control Record and a formation Pi | ayees Only<br>ch Clear<br>nation<br>matical<br>in Electron Supplemental | Cancel Review Complet Date of       | Birth        |
|                                                                                                    | Indicates Mandatory File Search Search Option First Na Middle Na Last Nan Date of B Patient  Pendent(s) Information  Pendent(s) Information  Pendent( | ns * :<br>ame :<br>ame :<br>irth :<br>ID * :<br>sendent Inf | Sections Empto N jones Jones Control Record and a formation Pi | nyees Only<br>Ctear<br>Instol<br>Ctear<br>Supponentation<br>Terminated  | Cancel<br>Review Complet<br>Date of | Birth<br>197 |

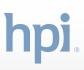

- Click the dependent's name.
- When accessing the dependent's record, please make sure to **enter all updates needed for the dependent prior to saving the changes.**
- Click **Save and Continu**e to continue through the screens.
- Be sure to add a note about your change before submitting.

| Nicole Combs Information for Plan Period: 05/                  | 01/2023     |                                                                                 |                                         |
|----------------------------------------------------------------|-------------|---------------------------------------------------------------------------------|-----------------------------------------|
| First Name * :                                                 | Nicole      |                                                                                 |                                         |
| Middle Name :                                                  |             |                                                                                 |                                         |
| Last Name * :                                                  | Combs       |                                                                                 |                                         |
| Suffix :                                                       |             |                                                                                 |                                         |
| Email :                                                        |             |                                                                                 |                                         |
| Gender :                                                       | Female      |                                                                                 |                                         |
| Relationship Code * :                                          | Spouse      | ~                                                                               |                                         |
| ependent Social Security Number :                              |             |                                                                                 |                                         |
| Dependent Certificate Number :                                 | 800HW0003   |                                                                                 |                                         |
| Alternate ID 1 :                                               | 65465       |                                                                                 |                                         |
| Date of Birth * :                                              | 06/01/1997  | ::::                                                                            |                                         |
| butte of birth 1                                               |             |                                                                                 |                                         |
| Language :<br>Dependent Status * :<br>Dependent(s) Information | Record save | nfirmation!                                                                     |                                         |
| Language :<br>Dependent Status * :<br>Dependent(s) Information | Terminated  | nfirmation!                                                                     | rview Complete                          |
| Language :<br>Dependent Status * :<br>Dependent(s) Information | Terminated  | nfirmation!                                                                     | Complete<br>Date of Birth<br>02/13/2024 |
| Language :<br>Dependent Status * :<br>Dependent(s) Information | Terminated  | rimation<br>Mination<br>Prior Electron Supplementat In<br>Prior Electron Status | Date of Birth                           |

## **Termination of Coverage**

## Note: In the case of a Termination, the Coverage Start Date needs to be the first day NOT covered.

- Select Location and search member to work through the Changes.
- Select the dependent that will be terminated.
- Select **Terminated** from the Dependent Status dropdown; then click **Save**.
- The Dependent Status should now say "Terminated."
- Click **Save & Continue** to continue through the screens.
- Be sure to note the reason for termination before submitting to facilitate the correct COBRA administration.

|                                                  | Change                          | S                               |                            |
|--------------------------------------------------|---------------------------------|---------------------------------|----------------------------|
|                                                  |                                 |                                 |                            |
|                                                  | Make and subr<br>to existing em | nit changes related             |                            |
|                                                  | dependents.                     |                                 |                            |
| Chan                                             | ge Type * :                     | Other Miscellaneous C           | hange 🗙                    |
| Coverage Sta                                     |                                 | 2/13/2024                       |                            |
| Coverage sta                                     |                                 |                                 |                            |
|                                                  |                                 | GO                              |                            |
|                                                  |                                 |                                 |                            |
| ✓ Employee Information                           | Dependent Information           | Plan Elections Supplemental Re  | riew Complete              |
| Dependent(s) Information                         |                                 |                                 |                            |
| Dependent Name                                   | Relationship                    | Dependent Status                | Date of Bi                 |
| Nicole Combs                                     | Spouse                          | Active                          | 06/01/199                  |
| Tex Combs                                        | Child                           | Active                          | 02/03/202                  |
| Add Dependent Delete Depe                        |                                 |                                 |                            |
| * Indicates Nandatory Fields / Sections          |                                 |                                 | Save Renet Close           |
| Nicole Combs Information for Plan Period: 02/12  | 1/2024                          |                                 |                            |
| First Name * :<br>Middle Name :                  | Nicole                          |                                 |                            |
| Last Name * :                                    | Combs                           |                                 |                            |
| Suffix :                                         |                                 |                                 |                            |
| Gender :<br>Relationship Code * :                | Female<br>Source V              |                                 |                            |
| Dependent Social Security Number :               |                                 |                                 |                            |
| Dependent Certificate Number :<br>Alternate ID 1 | 800HfW0003                      |                                 |                            |
| Date of Birth * :                                | 06/01/1997                      |                                 |                            |
| Language :<br>Dependent Status * 1               | English (American) * Active *   |                                 |                            |
|                                                  | Select<br>Active<br>COBRA       |                                 |                            |
|                                                  | COBRA                           |                                 |                            |
|                                                  |                                 |                                 |                            |
| Dependent(s) Information                         |                                 |                                 |                            |
|                                                  |                                 | firmation!<br>d successfully    |                            |
| ✓ Employee Information                           |                                 | Plan Elections Supplemental Rev | iew Complete               |
| Dependent(s) Information                         |                                 |                                 |                            |
|                                                  |                                 |                                 |                            |
| Dependent Name     Nicole Combs                  | Relationship                    | Dependent Status<br>Terminated  | Date of Birt<br>06/01/1997 |
| Tex Combs                                        | Child                           | Active                          | 02/03/2024                 |
| Add Dependent Delete Depen                       | dent                            |                                 |                            |
| Nuo oependenti oenete oepen                      |                                 |                                 |                            |
| Save & Continue Save & Exit                      | Reset Back                      |                                 |                            |
|                                                  |                                 |                                 |                            |
|                                                  |                                 |                                 |                            |
| Acceptance                                       |                                 |                                 |                            |
|                                                  | Date: 02/15/2024                |                                 |                            |
|                                                  |                                 | ated as she has other coverage. |                            |
|                                                  | speaks (drilling                |                                 |                            |

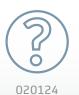

### Have questions? *We're happy to help.*

For assistance with:

The Enrollment Portal tool, email EmployerPortalHelp@healthplansinc.com Enrollment or eligibility questions, email MTABHEdental@healthplansinc.com

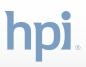